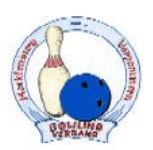

## Bowlingverband Mecklenburg-Voropmmen e.V.

## Rangliste weibliche Jugend A + B 2004 / 2005

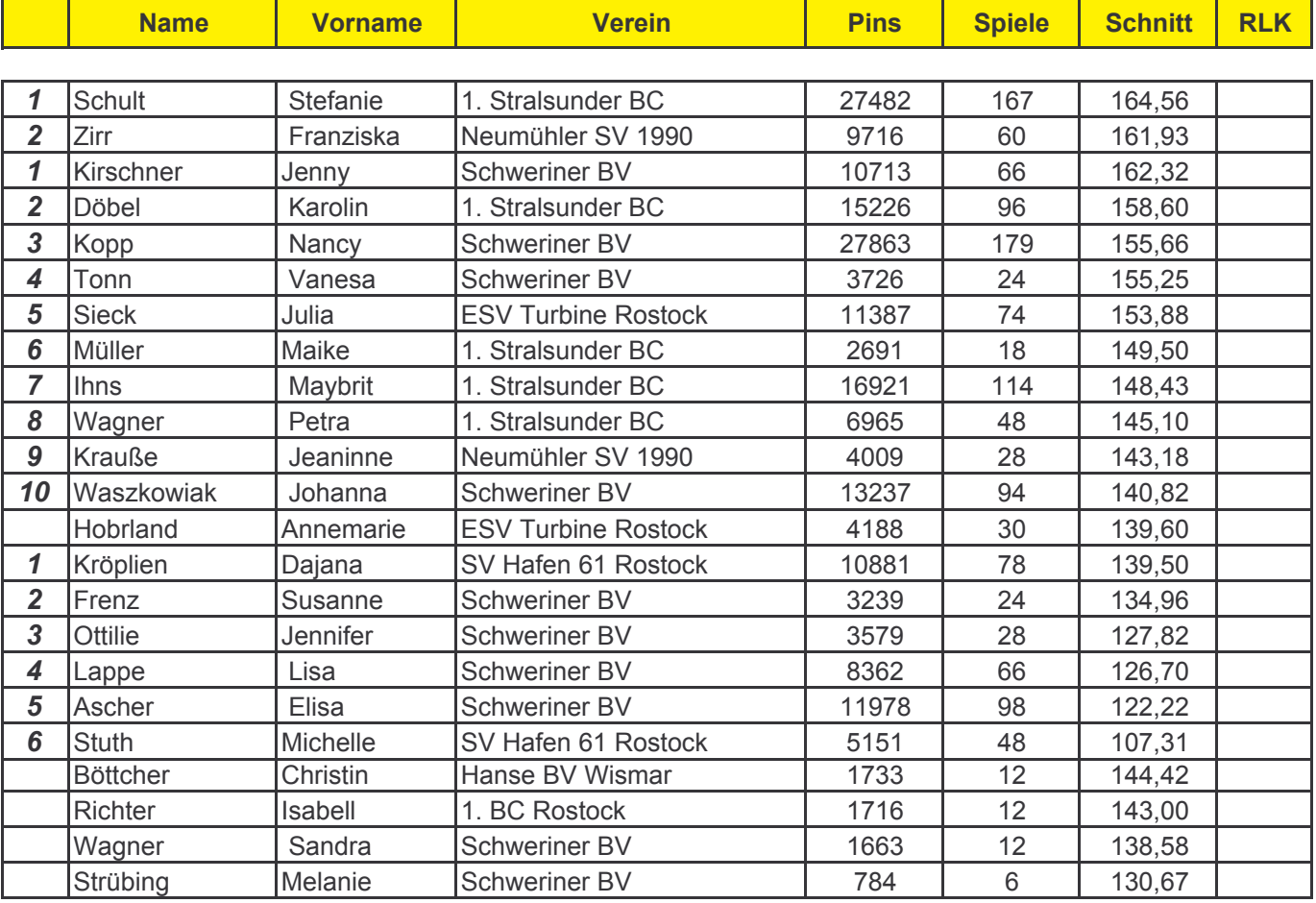